## **BIENAL ARTE E EDUCAÇÃO\_ FICHA DE PROJETO**

*A informação constante na ficha destina-se a divulgação pública num dossier de projetos da Bienal Arte & Educação; pressupõe que os parceiros do projeto apresentado (nomeadamente coprodutores, artistas, escolas ou outras entidades envolvidas na implementação do projeto) têm conhecimento da sua participação na Bienal e da partilha dos dados que constam da ficha.* 

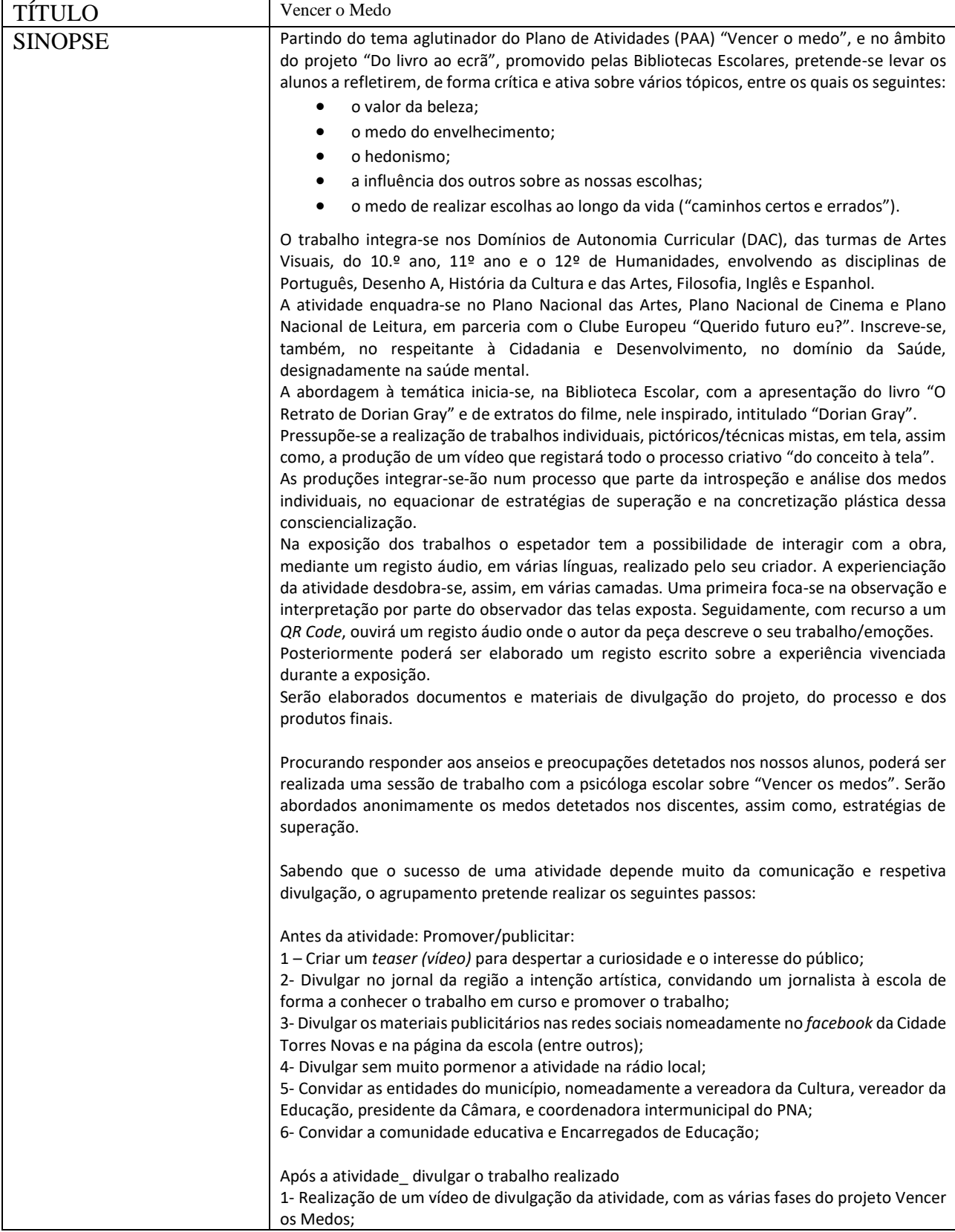

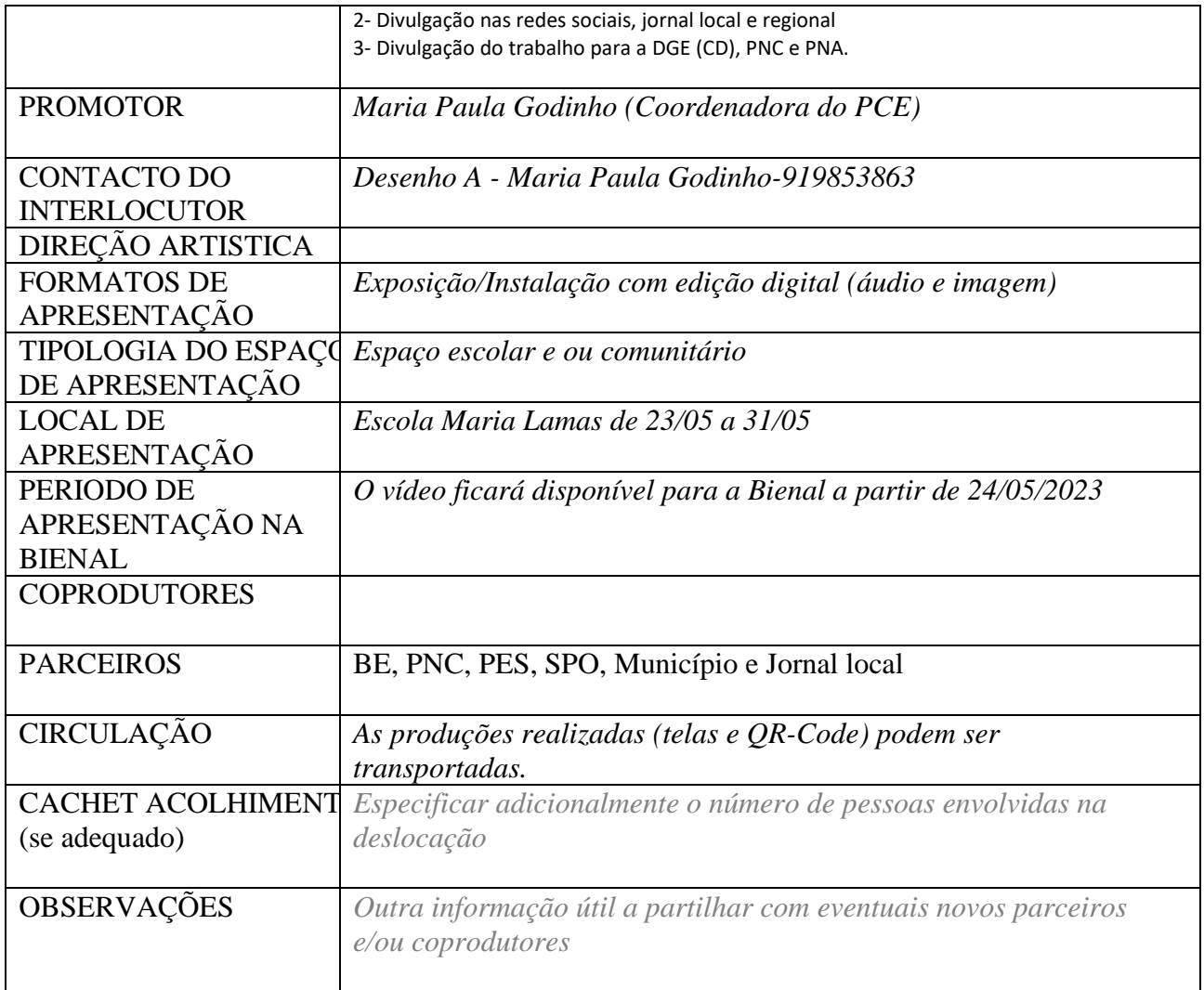

*Nome/ Data:* Maria Paula C. Godinho - 10/02/2023